# МОСКОВСКИЙ ФИЗИКО-ТЕХНИЧЕСКИЙ ИНСТИТУТ

# ОЛИМПИАДА "ФИЗТЕХ" ПО МАТЕМАТИКЕ

#### 11 класс

ВАРИАНТ 2

ШИФР

Заполняется ответственным секретарём

1. [3 балла] Углы  $\alpha$  и  $\beta$  удовлетворяют равенствам

$$
\sin(2\alpha + 2\beta) = -\frac{1}{\sqrt{5}}; \quad \sin(2\alpha + 4\beta) + \sin 2\alpha = -\frac{2}{5}.
$$

Найдите все возможные значения  $tg \alpha$ , если известно, что он определён и что этих значений не меньше трёх.

2. [4 балла] Решите систему уравнений

$$
\begin{cases}\nx - 12y = \sqrt{2xy - 12y - x + 6}, \\
x^2 + 36y^2 - 12x - 36y = 45.\n\end{cases}
$$

3. [5 баллов] Решите неравенство

$$
10x + |x^2 - 10x|^{log_3 4} \geq x^2 + 5^{log_3(10x - x^2)}.
$$

- 4. [5 баллов] Окружности  $\Omega$  и  $\omega$  касаются в точке  $A$  внутренним образом. Отрезок  $AB$  диаметр большей окружности  $\Omega$ , а хорда  $BC$  окружности  $\Omega$  касается  $\omega$  в точке  $D$ . Луч AD повторно пересекает  $\Omega$  в точке E. Прямая, проходящая через точку E перпендикулярно  $BC$ , повторно пересекает  $\Omega$  в точке F. Найдите радиусы окружностей, угол  $AFE$  и площадь треугольника AEF, если известно, что  $CD = \frac{15}{2}$ ,  $BD = \frac{17}{2}$ .
- 5. [5 баллов] Функция  $f$  определена на множестве положительных рациональных чисел. Известно, что для любых чисел а и b из этого множества выполнено равенство  $f(ab) = f(a) + f(b)$ , и при этом  $f(p) = [p/4]$  для любого простого числа  $p([x]$  обозначает наибольшее целое число, не превосходящее x). Найдите количество пар натуральных чисел  $(x, y)$  таких, что  $2 \le x \le 25$ ,  $2 \leq y \leq 25$  и  $f(x/y) < 0$ .
- 6. [5 баллов] Найдите все пары чисел  $(a, b)$  такие, что неравенство

$$
\frac{16x - 16}{4x - 5} \le ax + b \le -32x^2 + 36x - 3
$$

выполнено для всех *х* на промежутке  $\left[\frac{1}{4}, 1\right]$ .

7. [6 баллов] Дана пирамида  $KLMN$ , вершина N которой лежит на одной сфере с серединами всех её рёбер, кроме ребра KN. Известно, что  $KL = 3$ ,  $KM = 1$ ,  $MN = \sqrt{2}$ . Найдите длину ребра LM. Какой наименьший радиус может иметь сфера, описанная около данной пирамиды?

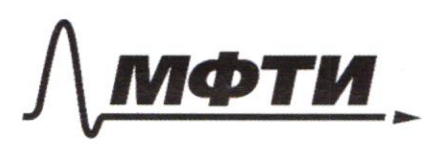

ФЕДЕРАЛЬНОЕ ГОСУДАРСТВЕННОЕ АВТОНОМНОЕ ОБРАЗОВАТЕЛЬНОЕ УЧРЕЖДЕНИЕ ВЫСШЕГО **ОБРАЗОВАНИЯ** 

«МОСКОВСКИЙ ФИЗИКО-ТЕХНИЧЕСКИЙ ИНСТИТУТ»<br>(НАЦИОНАЛЬНЫЙ ИССЛЕДОВАТЕЛЬСКИЙ)<br>УНИВЕРСИТЕТ)»

ШИФР

(заполняется секретарём)

# ПИСЬМЕННАЯ РАБОТА

30.8 
$$
3axa^{5}
$$
 10  $9x0b^{4}w$  5(0.8) =  $f(a) + f(1)$ .  
\n $f(1) = f(1) + f(1) = 2f(1)$ ,  $0 \text{ erg}$  5(0.8)  
\n $f(1) = f(\frac{a}{a}) = f(a) + f(\frac{1}{a}) = 0 \Rightarrow f(\frac{1}{a}) = -f(a)$ ,  
\n $f(1) = f(\frac{a}{a}) = f(a) + f(\frac{1}{a}) = 0 \Rightarrow f(\frac{1}{a}) = -f(a)$ ,  
\n $f(1) = f(\frac{a}{b}) = \frac{a}{b}$ ,  $p_{2}^{d} = \frac{a}{b}$ ,  $p_{3}^{d} = \frac{a}{b}$ ,  $p_{4}^{d} = p_{1}p_{1}, \ldots, p_{n} = \text{ hyperline vaca}$ , a  
\n $k_{1}, k_{2}, \ldots, k_{n} = \text{ hyperplane plane, there is a point  $p_{1} = \text{ hyperb} = \text{ square}$  and  
\n $f(n) = f(p_{n}) + f(p_{n}^{d_{n-1}}) = f(p_{n}^{d_{n}}) + f(p_{n}^{d_{n-1}}) = \frac{f(p_{n}) + f(p_{n}) + \ldots + f(p_{n})}{a}$  =  $s(k + f(p_{n})) + f(p_{n}^{d}) + \ldots + f(p_{n})$   
\n $f(p_{n})^{d_{n}} = f(p_{n}) + f(p_{n}^{d_{n-1}}) = \ldots = \frac{f(p_{n}) + f(p_{n}) + \ldots + f(p_{n})}{a}$  =  $s(k + f(p_{n}))$  9.18  
\n7.100600 K. T029A  $f(n) = d_{1} \int (p_{1}) + d_{2} \int (p_{2}) + \ldots + d_{n} \int (p_{n})$ ; (2)  
\n7.1004000 K. T029A  $f(n) = d_{1} \int (p_{1}) + d_{2} \int (p_{2}) + \ldots + d_{n} \int (p_{n})$ ; (3)  
\n7.1004000 K. T029A  $f(n) = d_{1} \int (p_{1}) + d_{2} \int (p_{2}) + \ldots + d_{n} \int$$ 

3agaza 5, 
$$
mgonxeenue
$$
  $f(\frac{x}{3})<0$ ; 10xonsyys (1),  $u0xcno$  nanucar  
\n $f(\frac{x}{3}) = f(x) + f(\frac{t}{3}) = f(x) - f(y) <0 \Leftrightarrow f(x) < f(y)$ ;  
\n20.3 2552 u 2552 uueeu  
\n1)  $fcu$   $f(x) = 0$ ,  $\pi$   $f(y) > 0$  ; 10x2e-fbo $\pi$ axu x -x-6 = 100mryx,  
\ny-0 = -44. 1 kap (x; y) - 10.41 ur yx,  $\pi$ 2. 410;  
\n2)  $f(x) = 1$  (1  $uxyx$ ),  $f(y) > 1$  (1  $uxyx$ ). 1ap (x; y) 7.7 = 490 mryx;  
\n3)  $f(x) = 2$  (3  $urxyx$ ),  $f(y) > 2$  (4  $urxyx$ ). 10ap (x; y) 3'1=12 ur yxy;  
\n4)  $f(x) = 3$  (1  $urxyx$ ),  $f(y) > 2$  (4  $urxyx$ ). 10ap (x; y) 13 = 3  $urxyx$ ;  
\n5)  $f(x) = 4$  (2  $uryxx$ ),  $f(y) > 4$  (4  $urxyx$ ). 11ap (x; y) 3'1=2  $urxyx$ ;  
\n6)  $f(x) = 4$  (2  $urxyx$ ),  $f(y) > 4$  (4  $urxyx$ ). 11ap (x; y) 3'1=2  $urxyx$ .  
\n11ro 20  $nap(x; y)$  110+19+12+3+2=206  $urxy$ .  
\n12ro 20  $map(x; y)$  110+19+12+3+2=206  $urxy$ .  
\n130. (24+4)9+3 $in(x+2)$  + sin x cos 2y + sin y cos x = - $\frac{1}{\sqrt{5}}$   
\nsih (2

№ чистовик  $\Box$ черновик (Поставьте галочку в нужном поле)

Страница $\mathcal{N}\_\mathcal{Q}$ (Нумеровать только чистовики)

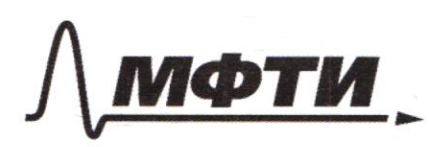

**ОСУЛАРСТВЕННОЕ АВТОНОМНОЕ** ОБРАЗОВАТЕЛЬНОЕ УЧРЕЖЛЕНИЕ ВЫСШЕГО **ОБРАЗОВАНИЯ** 

МОСКОВСКИЙ ФИЗИКО-ТЕХНИЧЕСКИЙ ИНСТИТУТ (НАЦИОНАЛЬНЫЙ ИССЛЕДОВАТЕЛЬСКИЙ УНИВЕРСИТЕТ)»

ШИФР (заполняется секретарём)

### ИСЬМЕННАЯ РАБОТА

3agaya 4 Пусть R- радиус бо́льшей окружности с центром O1,  $\mathbf{E}$ а ч-радиус малой окружности с центром  $O_2$ ; Проведём радица O2D; BC касательная, след.  $O_2$  D I B C; Coe guruw TOZKU A u C;  $\overline{R}$  $Q$ <sub>R</sub>-z  $Q_0$  $\beta$  $y_{\text{non}}$  ACB onupaetas na guametp  $AB \Rightarrow$ TO tha NEF  $\Rightarrow$   $\angle C = 90^\circ$ ; Paccure TPull TPE yroniture BDO2 u ABC;  $\angle B$  obusult,  $\angle D = \angle C = 90^{\circ} \Rightarrow \triangle ABC \sim \triangle BDO_{2}$ ;  $BO2 = AB - O2A = 2B - C = 2R - C$  $\frac{u_3}{b}$  nogodus umeem  $\frac{B02}{b} = \frac{BD}{BC} \Leftrightarrow \frac{2k-z}{2k} = \frac{m}{2} = \frac{17}{2} = \frac{17}{2}$  $\iff$   $64R - 32 = 34R \Leftrightarrow$   $\tau = \frac{30}{32}R = \frac{15}{16}R$  (1) Πο τεορεμε Tuparopa  $(302)^2 = 32^2 + (20)^2$  $(2R-z)^2 = BD^2 + z^2$  $4R^2 - 4Rz + z^2 = B3D^2 + z^2$ Подетавив (1), имеем 4 $R^2 - \frac{15}{4}R^2 = B D^2$  $\frac{1}{4}R^2 = B\mathcal{D}^2 \Leftrightarrow R = 2B\mathcal{D} = \mathcal{U}^2 \Rightarrow \tau = \frac{13}{46} \cdot \mathcal{U} = \frac{255}{46}$ (2)- коэффициент подобив, след.  $\frac{7}{AC} = \frac{17}{32}$  => AC= $\frac{32}{17}$  z= 30; Πο τεσρεμε Παφαισρα (ΔACD):  $CD^2 + AC^2 = AD^2 \Leftrightarrow DA = \sqrt{AC^2 + CD^2} =$  $=\sqrt{300+\frac{225}{u}}=\frac{15\sqrt{17}}{2}$ ; Xopger AE u BC nepecekarotal 6 to zke  $D=$ AD. DE = BD. DC (=> DE =  $\frac{BD \cdot CD}{AD} = \frac{15}{2} \cdot \frac{17}{2} \cdot \frac{2}{15 \cdot 17} = \frac{\sqrt{17}}{2}$ ;

№ чистовик □ черновик (Поставьте галочку в нужном поле)

39,923.4. *h popan 2E* = 20 *for com prey conflu ADO2 u HeQ1*;  
\n2. 
$$
0.22 \text{ LBC}
$$
 *for range*, *ce3*. *EF* 10.82), *g an 2A 2O 2 in BE1 BC*,  
\n2.  $0.2 \text{ LBC}$  *for range*, *ce3*. *EF* 10.82), *g in 2A 2O 2 in 2A 2*, *2 in 2A 2*, *2 in 2A 2*, *2 in 2 in 2 in 2 in 2 in 2 in 2 in 2 in 2 in 2 in 2 in 2 in 2 in 2 in 2 in 2 in 2 in 2 in 2 in 2 in 2 in 2 in 2 in 2 in 2 in 2 in 2 in 2*

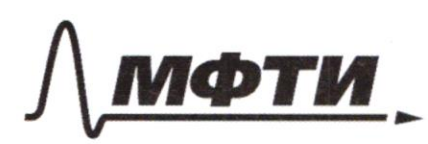

**ЛАРСТВЕННОЕ АВТОНОМНОЕ** ОБРАЗОВАТЕЛЬНОЕ УЧРЕЖЛЕНИЕ ВЫСШЕГО **ОБРАЗОВАНИЯ** 

МОСКОВСКИЙ ФИЗИКО-ТЕХНИЧЕСКИЙ ИНСТИТУТ ИОНАЛЬНЫЙ ИССЛЕДОВАТЕЛЬСКИЙ **VHИREPCИTET**»

ШИФР

(заполняется секретарём)

(Нумеровать только чистовики)

### ПИСЬМЕННАЯ РАБОТА

3agaza 2 |  $\int x-12y=\sqrt{2xy-12y-x+6}$ <br>  $\int x^2+36y^2-12x-36y=45$ <br>  $\int x^2-12x+36+36y^2-36y+9=45+36+9$  $\iff$   $\begin{cases} x - 12y = \sqrt{(x-6)(2y-1)}, & 0 \le 3 : (x-6)(2y-1) > 0 \\ (x-6)^2 + 9(2y-1)^2 = 90 \end{cases}$  $30 = (x-6)^{2} + 9(2y-1)^{2} > 2 \cdot (x-6) \cdot 3(2y-1) = 6(x-6)(2y-1)$  $(x-6)(2y-1) \le 15$  $\sqrt{(x-6)(2y-1)}$   $\leq \sqrt{15}$  $x - 12y \le \sqrt{15}$  $3$ agaza 5  $10x + |x^2-10x|^{log_3 4}$  >  $x^2 + 5log_3 (10x-x^2)$ , 0D3: 10x-x<sup>2</sup>>0  $(10x-x^2) + 110x-x^21^{log_34} > 5^{log_3(10x-x^2)}$  $x(x-10) < 0$  $(10x - x^2) + (10x - x^2)^{\log_3 4} > 5 \log_3 (10x - x^2)$  $x \in (0, 10)$ ■ чистовик □ черновик Страница №5

(Поставьте галочку в нужном поле)

□ черновик и чистовик (Поставьте галочку в нужном поле)

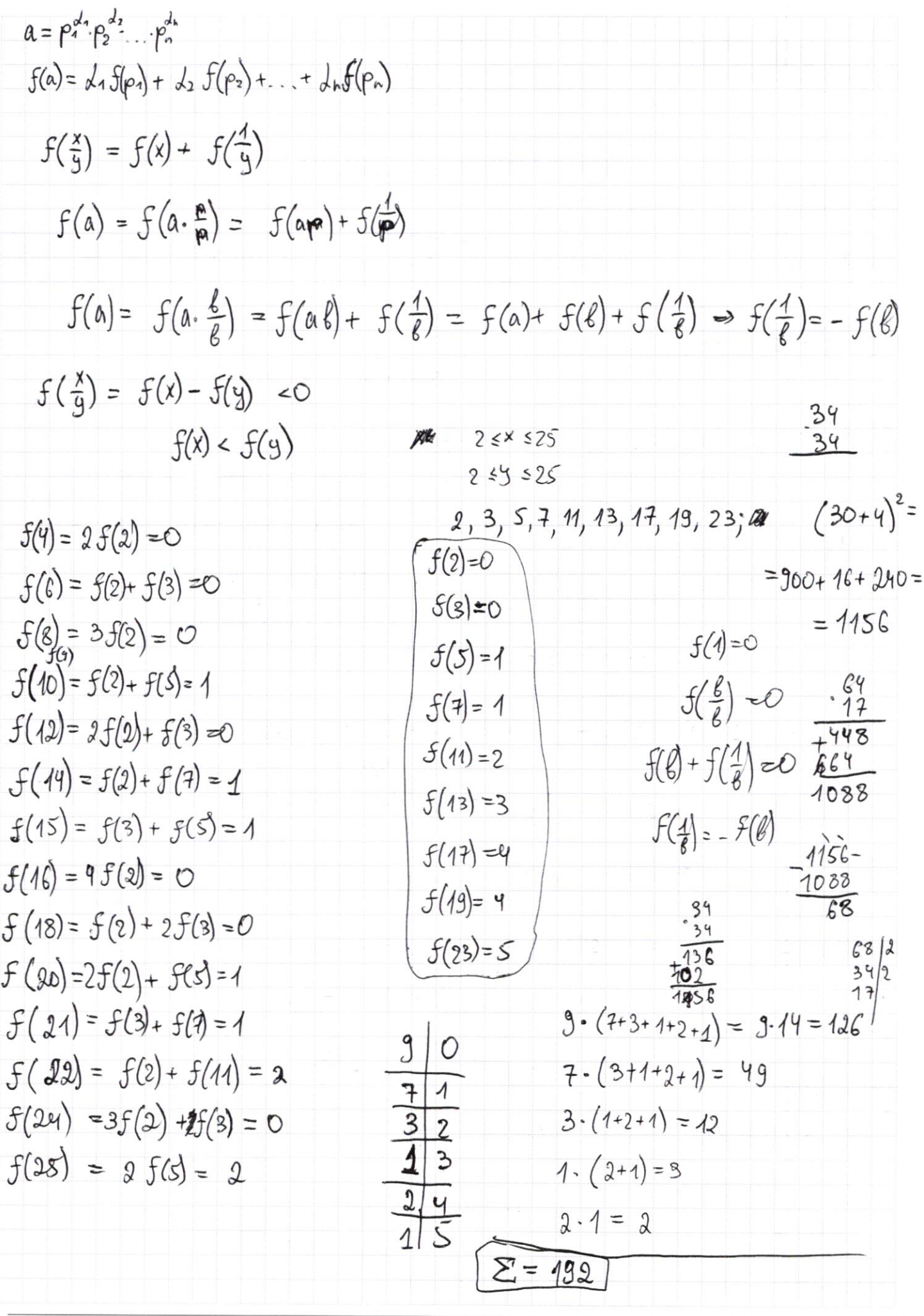

М черновик □ чистові<br>(Поставьте галочку в нужном поле) □ чистовик

Страница  $\mathcal{N}_{\mathcal{Q}}$ (Нумеровать только чистовики)

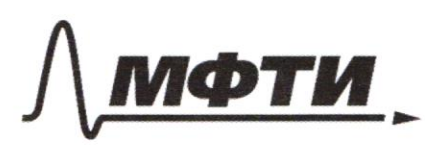

АЗОВАТЕЛЬНОЕ УЧРЕЖЛЕНИЕ ВЫСШЕГО **ОБРАЗОВАНИЯ** 

ОСКОВСКИЙ ФИЗИКО-ТЕХНИЧЕСКИЙ ИНСТИТУТ **ІИОНАЛЬНЫЙ ИССЛЕДОВАТЕЛЬСКИЙ УНИВЕРСИТЕТ»** 

ШИФР

(заполняется секретарём)

ПИСЬМЕННАЯ РАБОТА

 $22 = x 25 = 9$  $cos(X+y) = \pm \sqrt{1 - 9i\hbar(X+y)} = \pm \sqrt{1 - \frac{4}{5}} = \pm \sqrt{\frac{4}{5}} = \pm \sqrt{\frac{2}{5}}$  $sin(X+y) = -\frac{1}{\sqrt{5}}$  $sin(x+2y) + sin x = -\frac{2}{5}$  $sin(x+y) = -cos y$ cosy  $sin(x+y)$   $cos y + sin y cos(x+y) + sin x = -\frac{2}{5}$  $\sin X \cdot \cos y + \sin y \cdot \cos x = -\frac{1}{\sqrt{5}}$  $sin(x+y) = sin x cos y + sin y cos x$  $f(25) = f(5) + f(5) = 2$  $sin(x+2y) = sinx \cos 2y + sin 2y \cos x$ ARAN SYEAR ARA CLANT  $= sin X cos<sup>2</sup> y - sin X sin<sup>2</sup> y + 2 sin X cos y cos X$  $-\frac{2}{5}$  =  $(\sin x \cdot \cos^2 y - \sin x \cdot \sin^2 y + 2\sin y \cdot \cos y \cdot \cos x + \sin x =$ =  $sin X \cdot cos^2 y + sin x (1-sin^2 y) + 2 sin y cos y cos x =$ =  $2 sin x \cdot cos^2 y + 2 sin y cos y cos x =$  $f(x/g) < 0$  $f(m) = f(m)$ =  $2\sin y (sin x cos y + sin y cos x)$  =  $f(x/y) = f(x) + f(\frac{1}{9})$ = 2 cos y · sin  $(x+g) = -\frac{2}{5}$  $a = p_1^{d_1} p_2^{d_2} \cdots p_n^{d_n}$  $\frac{1}{2} \cos y \cdot (-\frac{1}{15}) = -\frac{1}{5}$ SANKA a recos  $f(a) = f(p_1^{d_1}) + f(p_2^{d_2} \cdots p_n^{d_n})$  $\cos y = \frac{4}{\sqrt{5}}$  $f(a) = f(a \cdot 1) = f(a) + f(1)$ =  $5(p_1^{\alpha})$ + +  $5(p_n^{\alpha})$  =  $f(a) = f(a) + f(1) \Rightarrow$  $y = \pm a \cos(\frac{1}{15}) + 2\overline{u}k$  $\Rightarrow$ f(1)=0  $f(6) = f(2) + f(3) = 0$ № черновик □ чистовик

(Поставьте галочку в нужном поле)

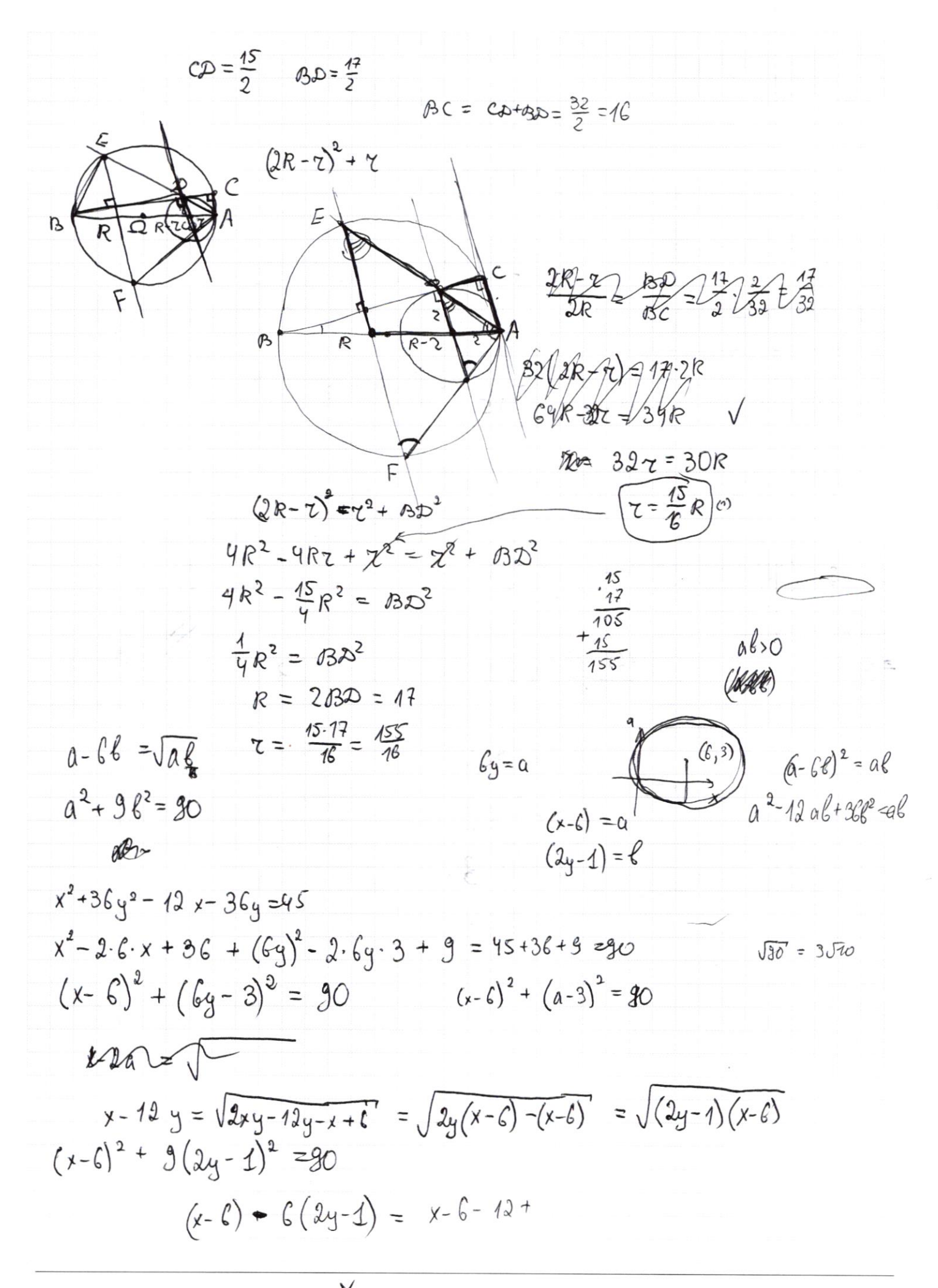

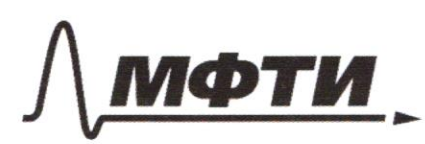

ФЕДЕРАЛЬНОЕ ГОСУДАРСТВЕННОЕ АВТОНОМНОЕ<br>ОБРАЗОВАТЕЛЬНОЕ УЧРЕЖДЕНИЕ ВЫСШЕГО **ОБРАЗОВАНИЯ** 

«МОСКОВСКИЙ ФИЗИКО-ТЕХНИЧЕСКИЙ ИНСТИТУТ»<br>(НАЦИОНАЛЬНЫЙ ИССЛЕДОВАТЕЛЬСКИЙ)<br>УНИВЕРСИТЕТ)»

ШИФР

(заполняется секретарём)

(Нумеровать только чистовики)

## ПИСЬМЕННАЯ РАБОТА

$$
\sin (2l + 3l) = -\frac{1}{15}
$$
\n
$$
\sin (2l + 9) + \sin 2l = -\frac{2}{5} = \sin (2l + 9) = \sin (2l + 2l) + 2l^3 = \frac{1}{5} = \sin (2l + 2l) + 2l^3 = \frac{1}{5} = \frac{1}{5}
$$

(Поставьте галочку в нужном поле)

$$
g(t) = \frac{46x - 46}{4x - 5}
$$
\n
$$
g'(x) = \frac{46(x - 5) - 46(x - 1) \cdot 4}{(x - 5)^{2}} = \frac{64x - 80 - 04x + 64}{(x - 5)(x - 5)}
$$
\n
$$
g'(x) = \frac{46(x - 5) - 46(x - 1) \cdot 4}{(x - 5)^{2}} = \frac{64x - 80 - 04x + 64}{(x - 5)(x - 5)}
$$
\n
$$
g'(x) = 0 \Leftrightarrow \frac{46(x - 5) - 4(x - 5)}{(x - 5)^{2}} = 40
$$
\n
$$
g'(x) = 0
$$
\n
$$
g'(x) = 0
$$
\n
$$
g'(x) = 0
$$
\n
$$
g'(x) = 0
$$
\n
$$
g'(x) = 0
$$
\n
$$
g'(x) = 0
$$
\n
$$
g'(x) = 0
$$
\n
$$
g'(x) = 0
$$
\n
$$
g'(x) = 0
$$
\n
$$
g'(x) = 0
$$
\n
$$
g(x) = 0
$$
\n
$$
g(x) = 0
$$
\n
$$
g(x) = 0
$$
\n
$$
g(x) = 0
$$
\n
$$
g(x) = 0
$$
\n
$$
g(x) = 0
$$
\n
$$
g(x) = 0
$$
\n
$$
g(x) = 0
$$
\n
$$
g(x) = 0
$$
\n
$$
g(x) = 0
$$
\n
$$
g(x) = 0
$$
\n
$$
g(x) = 0
$$
\n
$$
g(x) = 0
$$
\n
$$
g(x) = 0
$$
\n
$$
g(x) = 0
$$
\n
$$
g(x) = 0
$$
\n
$$
g(x) = 0
$$
\n
$$
g(x) = 0
$$
\n
$$
g(x) = 0
$$
\n
$$
g(x) = 0
$$
\n
$$
g(x) = 0
$$
\n
$$
g(x) = 0
$$
\n

₩ черновик  $\Box$ чистовик (Поставьте галочку в нужном поле)

Страница  $\mathcal{N}_{\mathcal{Q}}$ (Нумеровать только чистовики)

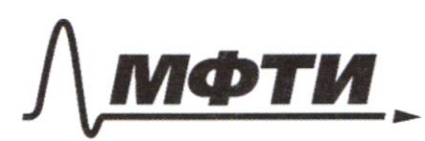

ФЕЛЕРАЛЬНОЕ ГОСУЛАРСТВЕННОЕ АВТОНОМНОЕ ОБРАЗОВАТЕЛЬНОЕ УЧРЕЖДЕНИЕ ВЫСШЕГО **ОБРАЗОВАНИЯ** 

ОСКОВСКИЙ ФИЗИКО-ТЕХНИЧЕСКИЙ ИНСТИТУТ (НАЦИОНАЛЬНЫЙ ИССЛЕДОВАТЕЛЬСКИЙ УНИВЕРСИТЕТ)»

ШИФР

(заполняется секретарём)

### ПИСЬМЕННАЯ РАБОТА

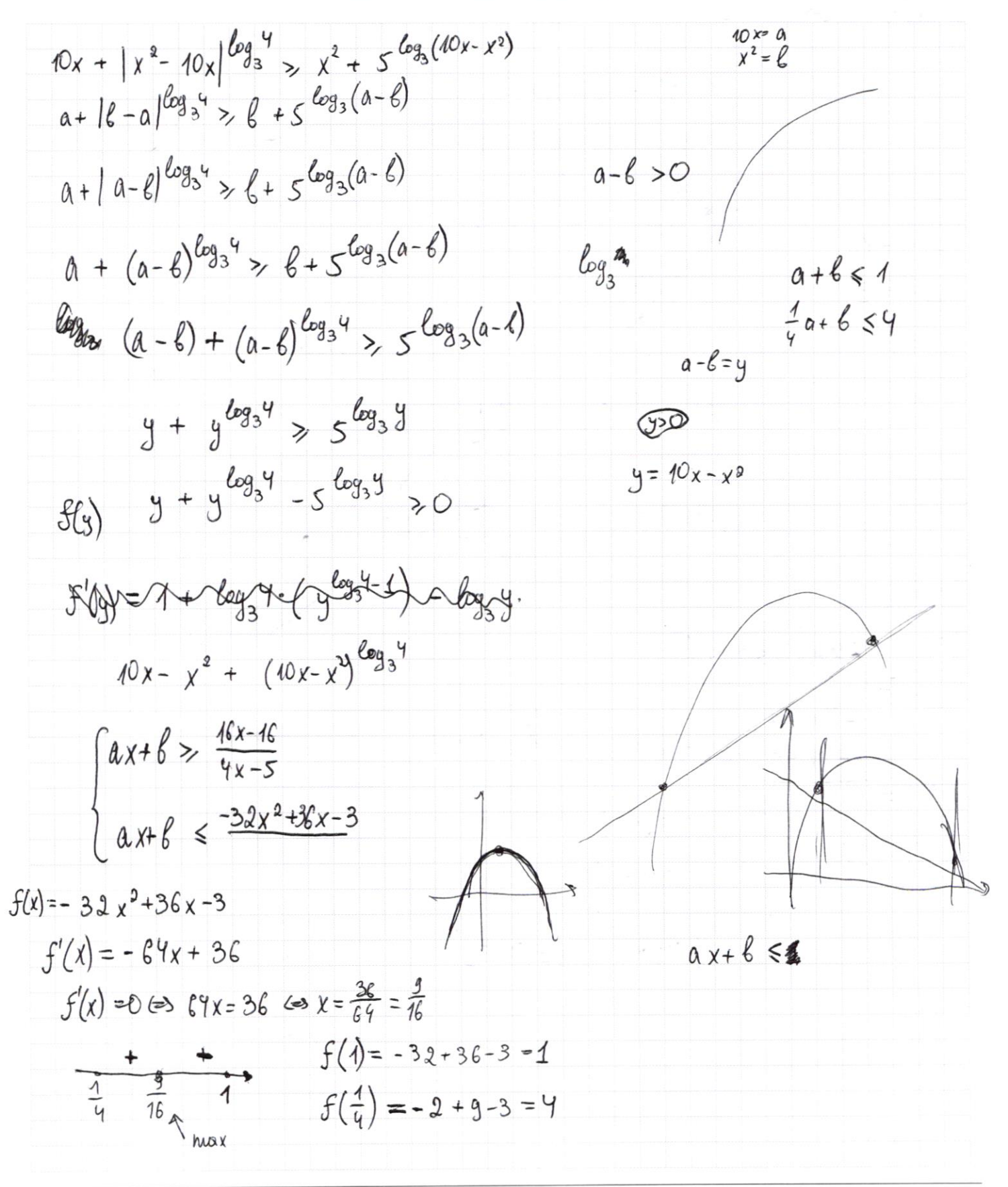

■ черновик □ чистовик (Поставьте галочку в нужном поле)

023: 10x-x220  $10x + |x^2 - 10x|^{log_3 4}$ <br> $x^2 + \zeta log_3 (10x - x^2)$  $10x + (10x-x^2)^{\log_3 4} \rightarrow x^2 + 5^{\log_3 (10x-x^2)}$  $4Dx - x^2 > 0$ xtrasse  $(10x - x^2) + (10x - x^2)^{log_3 4} > 603(10x-x^2)$ yes (1st  $x(10-x) < 0$  $5+5+3+2+3+24$  $x \in (0,10)$  $3825$  3<br> $1275$  3  $f(x) = x^{\log_3 x}$  $\frac{425}{855}$  $rac{85}{1717}$  $g(x) = 20x-x^2$  $f(g(x)) = (10 \times x^2)^{log_3 4}$  $-65$ <br> $+325$  $(10-2x)$  +  $log_a 4 \cdot (10x-x^2)^{(log_a 4)-1}$ .  $(10-2x)$  $(10-2x)(1 + log_3 4 \cdot (10x-x^2)^{log_3 4-1})$  $x=5$  $\frac{2R-2}{3D} = \frac{17}{2} \cdot \frac{2}{29} = \frac{17}{39}$  $5 + 5^{log_3 4}$  >  $5^{log_3 5}$  $G4R - 32 = 34R$  $m > 0$  $\tau = \frac{30}{33} F = \frac{15}{46} R$  $m + m^{\log_3 4} \geqslant 5^{\log_3 m}$  $(2k-2)^{2} = 7^{2} + B2^{2}$  $\frac{m}{AP} = \frac{M}{AD+x} = \frac{45\sqrt{17}}{46\sqrt{17}} = \frac{45}{46} = \frac{AD}{2} = \frac{17}{2}$  $4R^2 - 4R\tau + \chi^2 = \chi^2 + \beta \mathcal{D}^2$ 15  $rac{15}{255}$  $4R^{2} - \frac{4S}{4}R^{2} = BD^{2}$  $\frac{4}{4}k^2 = B2^2$  $37 = \frac{15}{16}AP =$  $R = 2$   $BD = 17$  $\rightarrow \boxed{AP = R}$  $Y = \frac{1S}{1C} \cdot 17 = \frac{2SS}{1L}$  $\overline{B}$  $x = \frac{12}{33}$  $7 = \frac{17}{32} eA = 7 CA = \frac{32}{77} 7 = \frac{32}{76} \cdot \frac{15.47}{76} = 30$ <br> $AB = \sqrt{300 + \frac{225}{7}} = \frac{\sqrt{3825}}{9} = \frac{\sqrt{5\sqrt{77}}}{2}$  $\frac{15.17}{90} = x \cdot \frac{15\sqrt{17}}{2}$  $x = \frac{\sqrt{17}}{9}$ 

M черновик □ чистовик (Поставьте галочку в нужном поле)

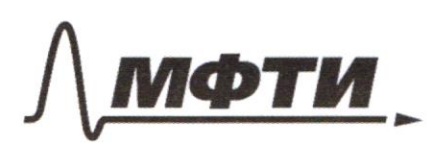

ФЕДЕРАЛЬНОЕ ГОСУДАРСТВЕННОЕ АВТОНОМНОЕ ОБРАЗОВАТЕЛЬНОЕ УЧРЕЖДЕНИЕ ВЫСШЕГО **OEPA3OBAHHS** 

МОСКОВСКИЙ ФИЗИКО-ТЕХНИЧЕСКИЙ ИНСТИТУТ (НАЦИОНАЛЬНЫЙ ИССЛЕДОВАТЕЛЬСКИЙ УНИВЕРСИТЕТ)»

ШИФР

(заполняется секретарём)

### ПИСЬМЕННАЯ РАБОТА

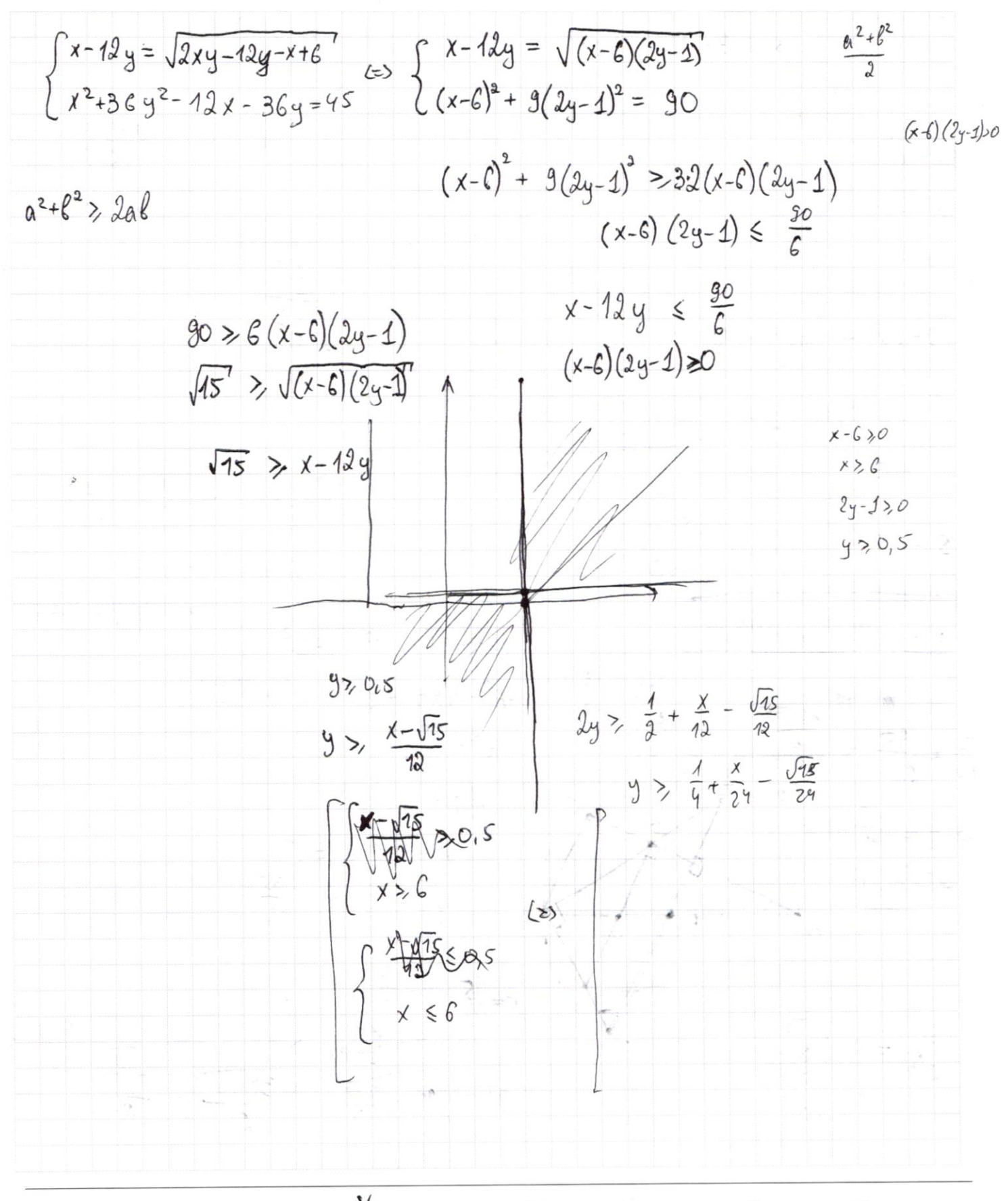

№ черновик □ чистовик (Поставьте галочку в нужном поле)